# **Manual de Orientação do Cliente**

Padrões Técnicos de Importação

**Versão 1.0 – 22/09/2014 15:30**

#### **REGISTROS**

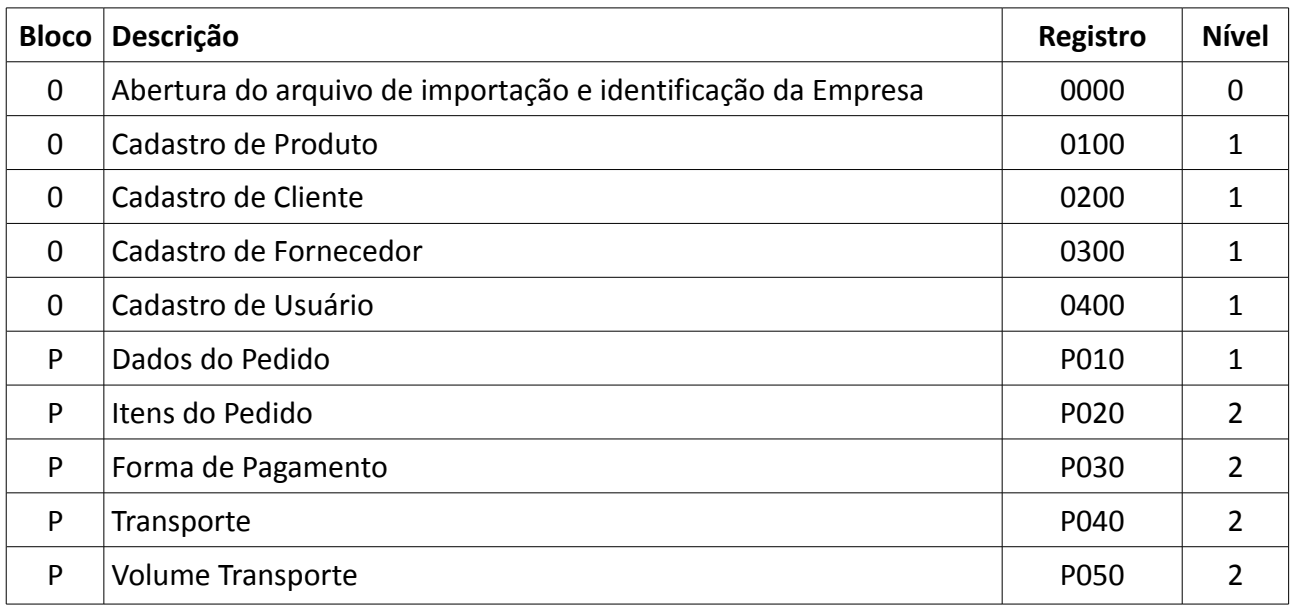

### **REGISTRO 0000: Abertura do arquivo de importação e identificação da Empresa**

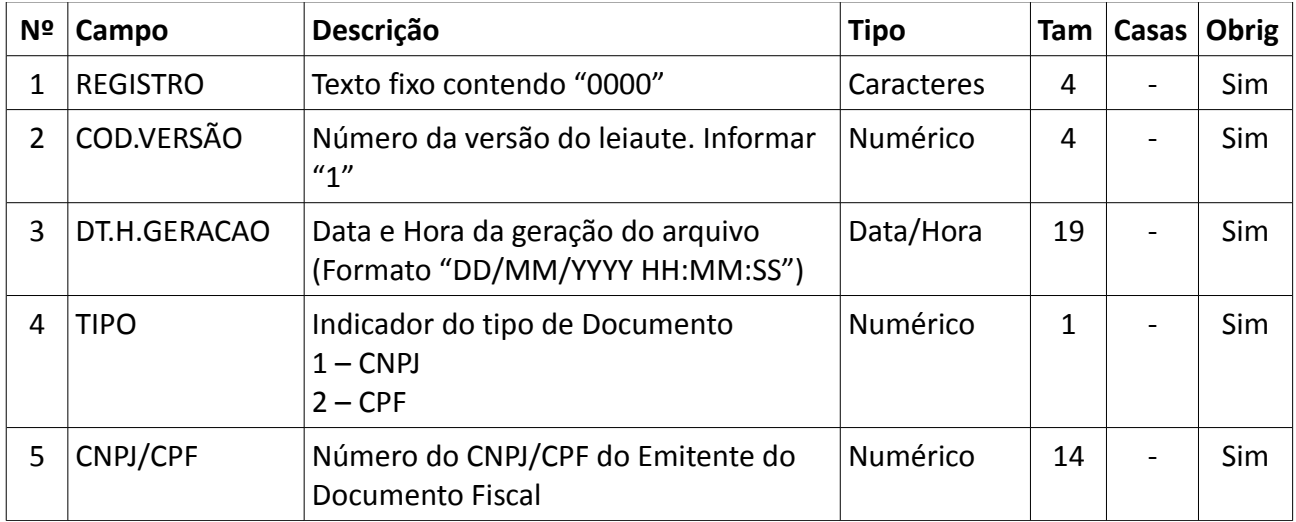

#### **REGISTRO 0100: Cadastro de Produto**

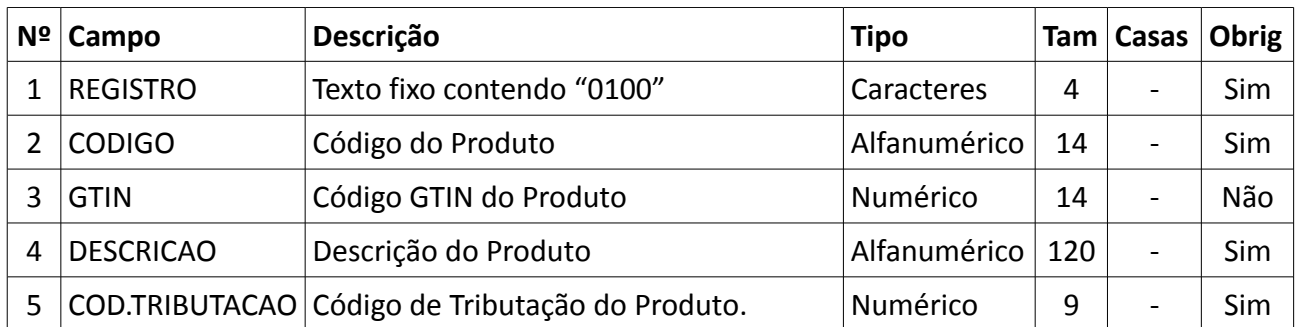

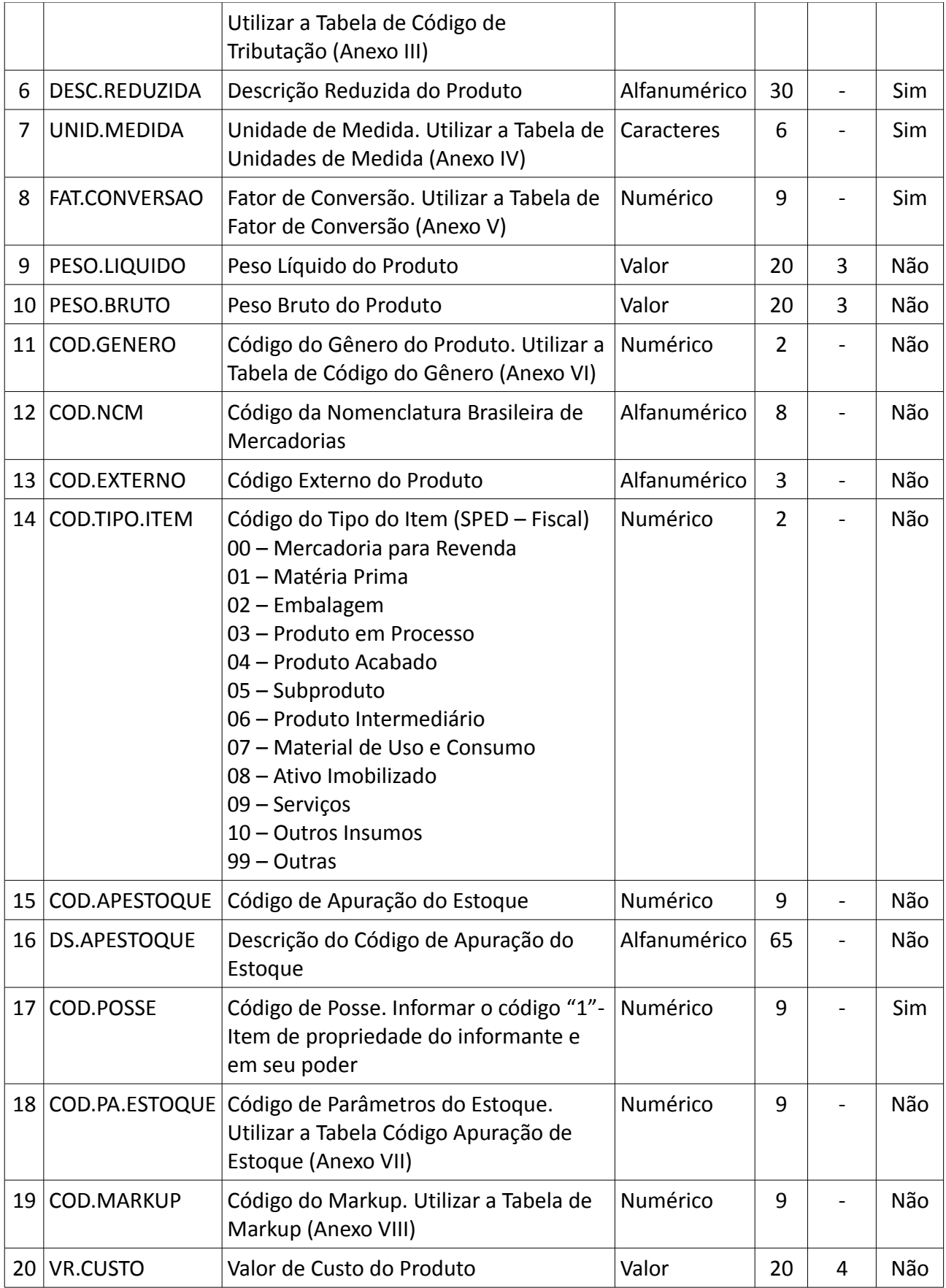

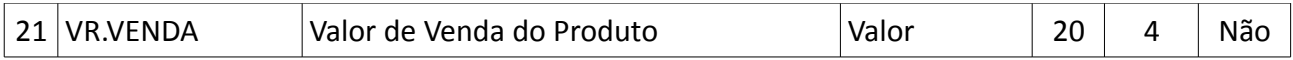

# **REGISTRO 0200: Cadastro de Cliente**

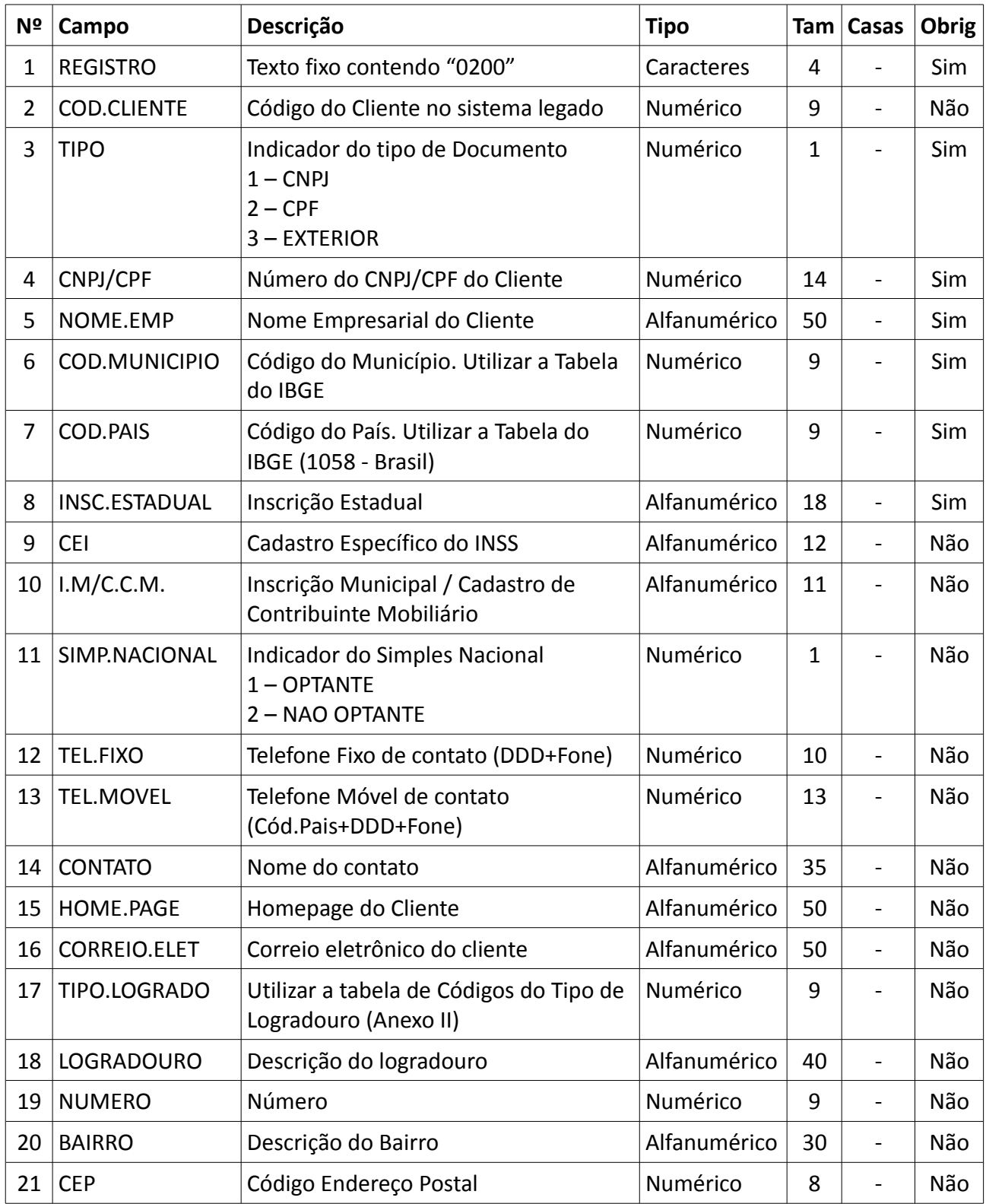

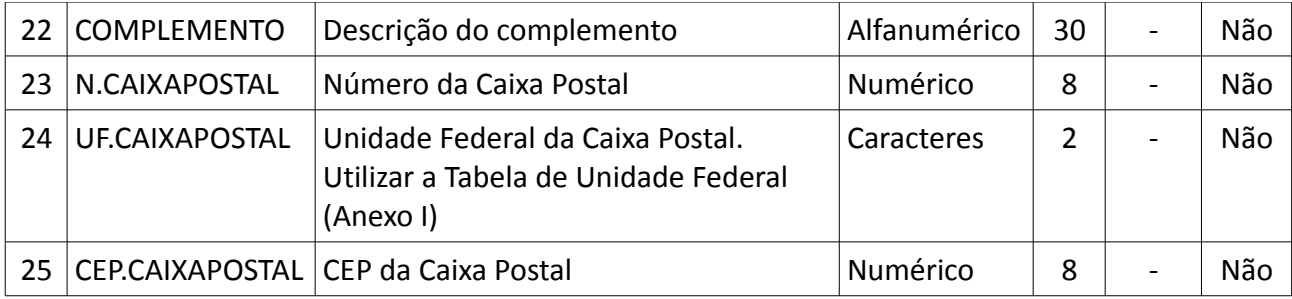

### **REGISTRO 0300: Cadastro do Fornecedor**

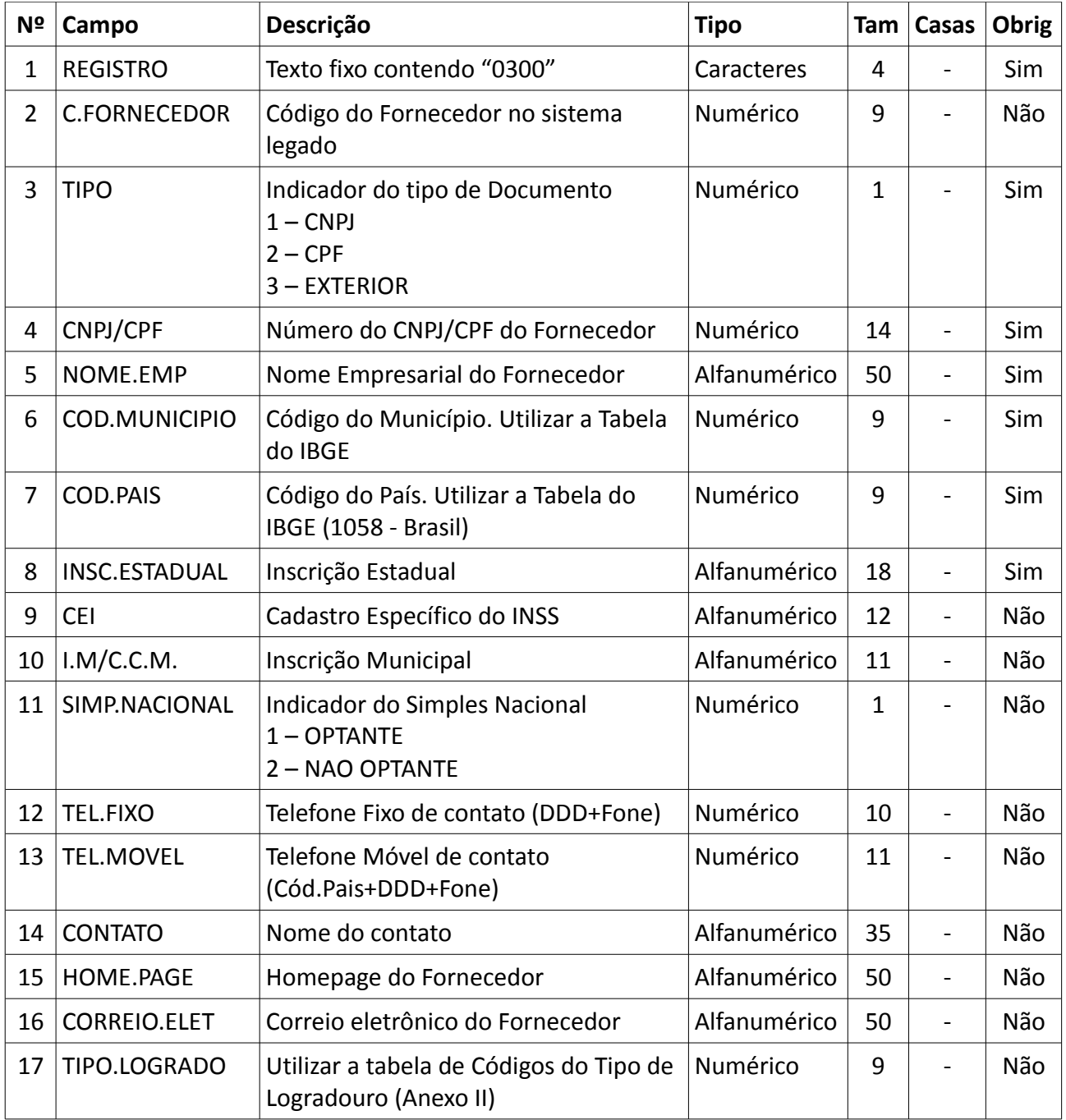

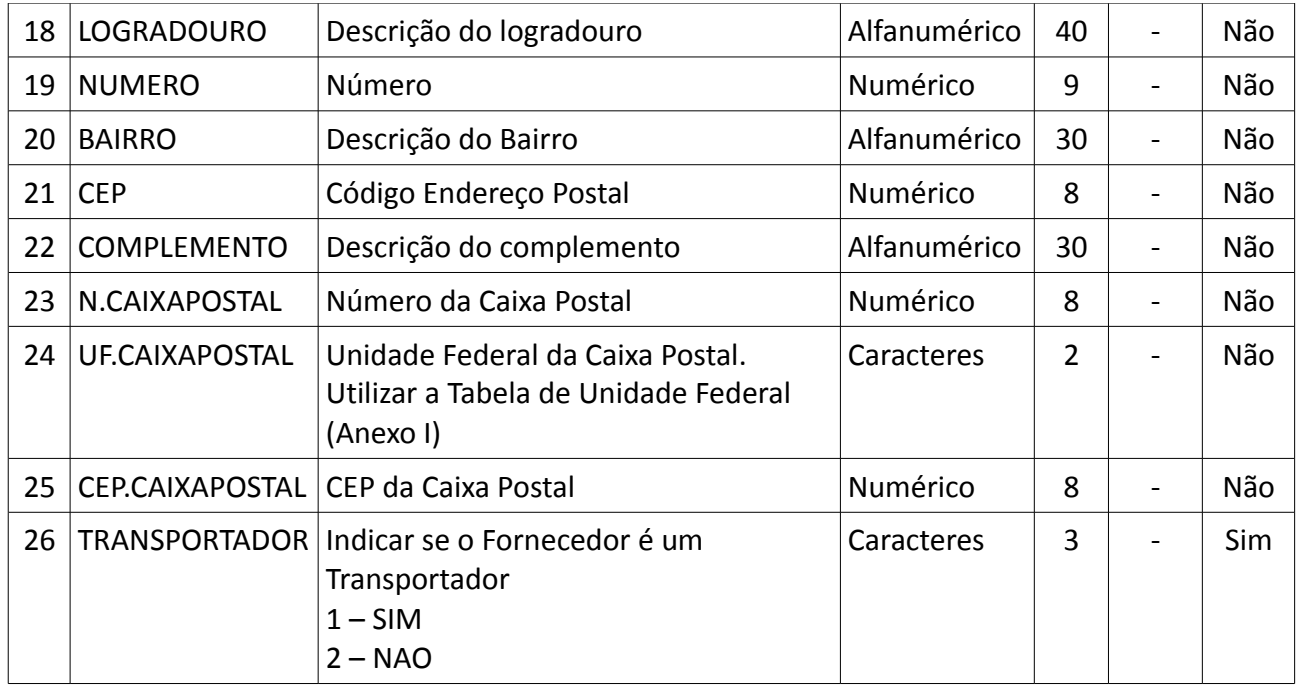

# **REGISTRO 0400: Cadastro do Vendedor**

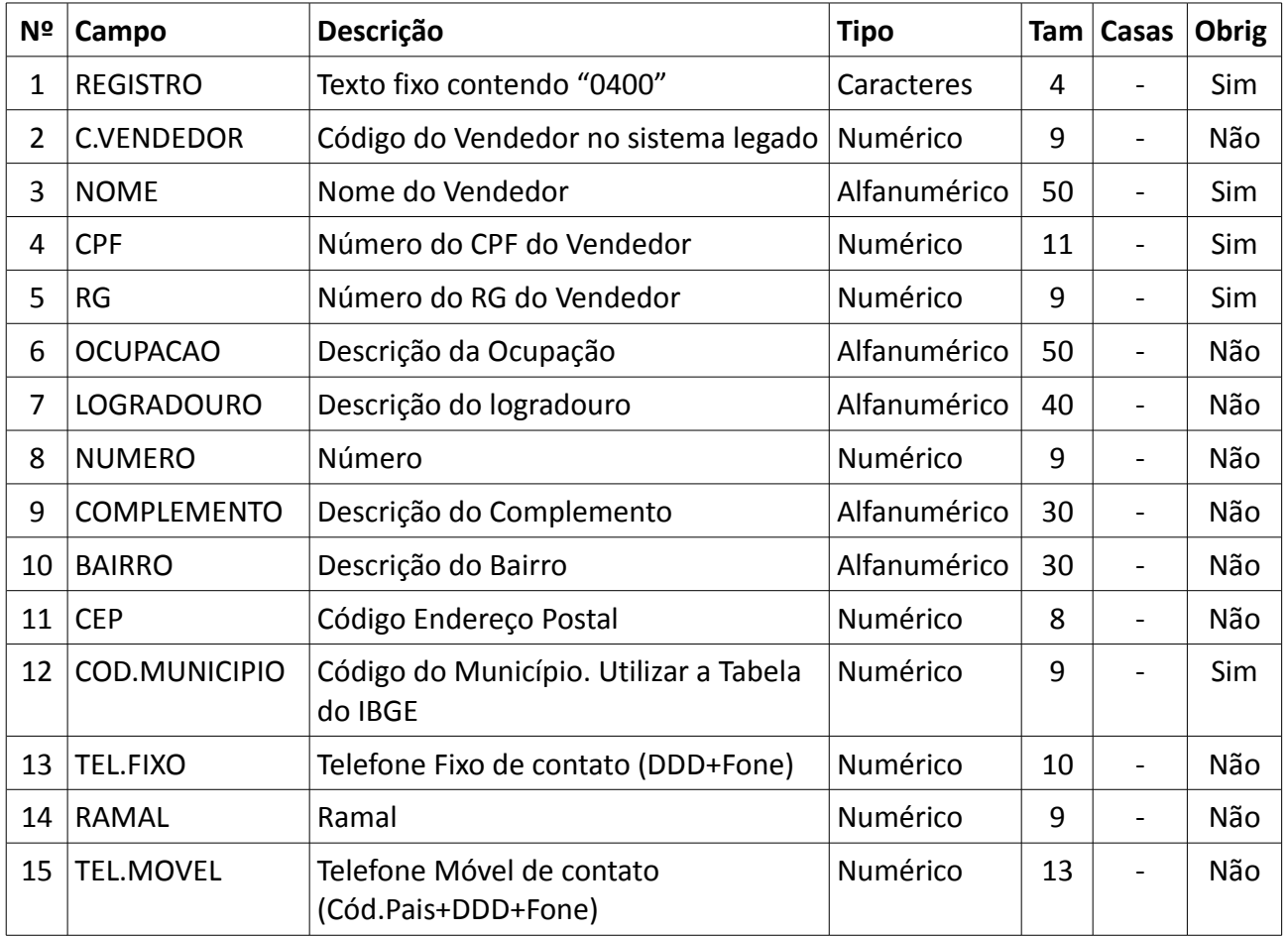

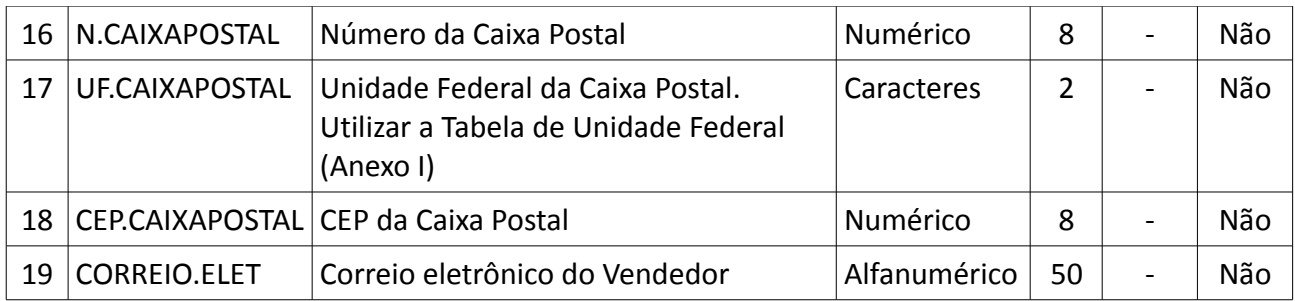

# **REGISTRO P010: Dados do Pedido**

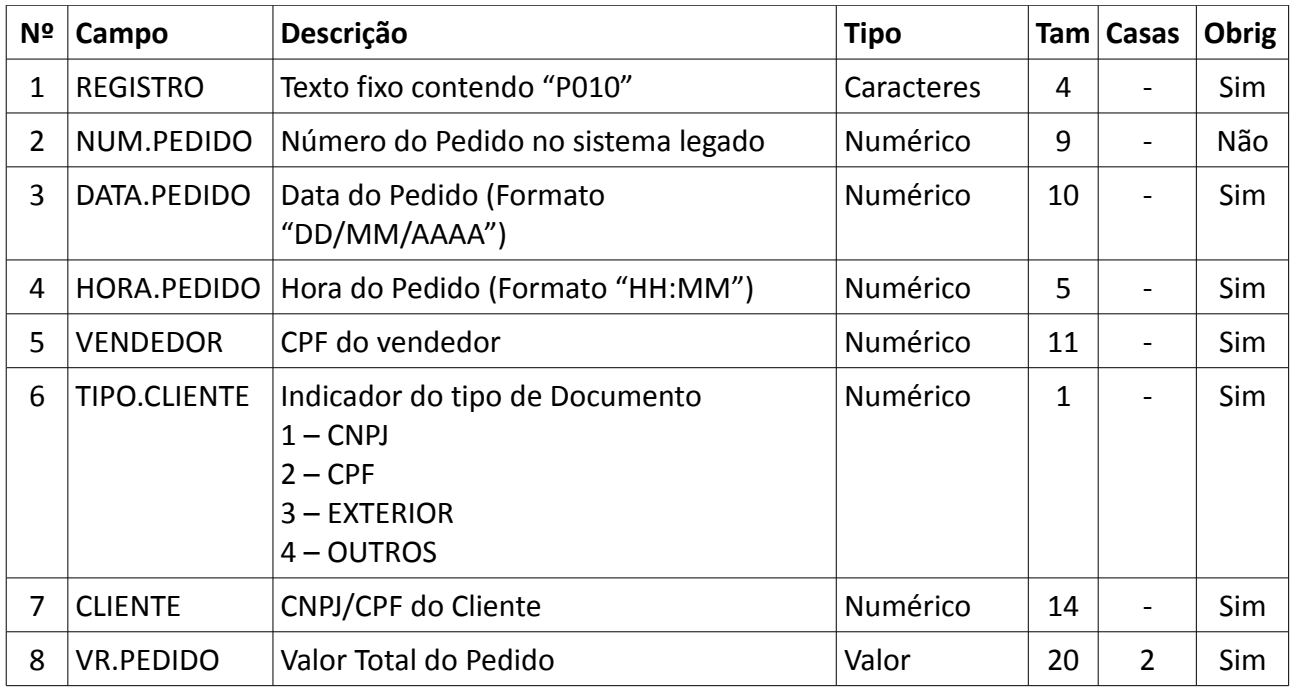

## **REGISTRO P020: Itens do Pedido**

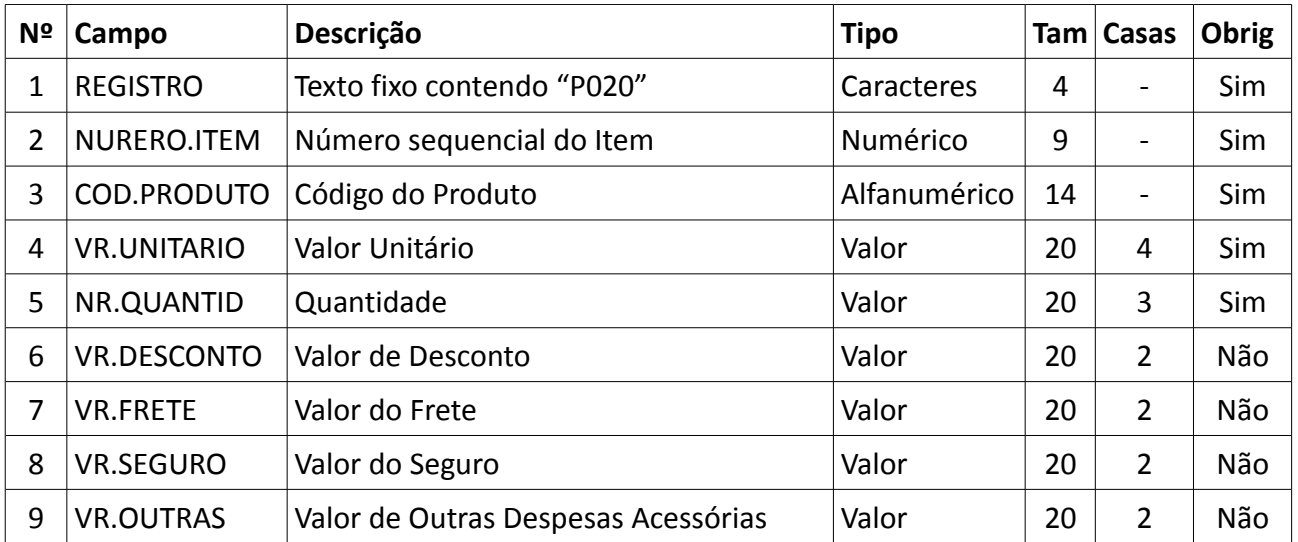

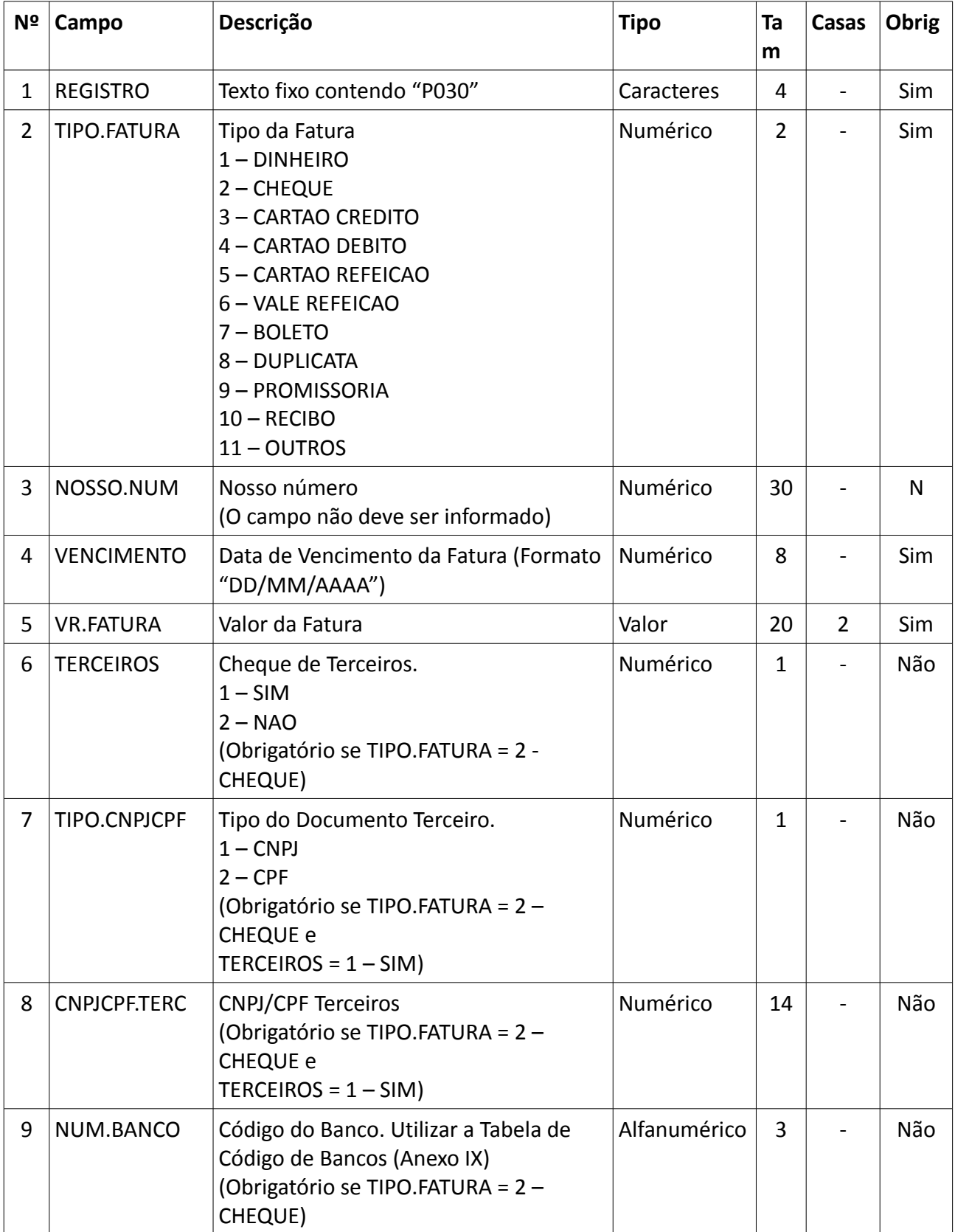

# **REGISTRO P030: Forma de Pagamento**

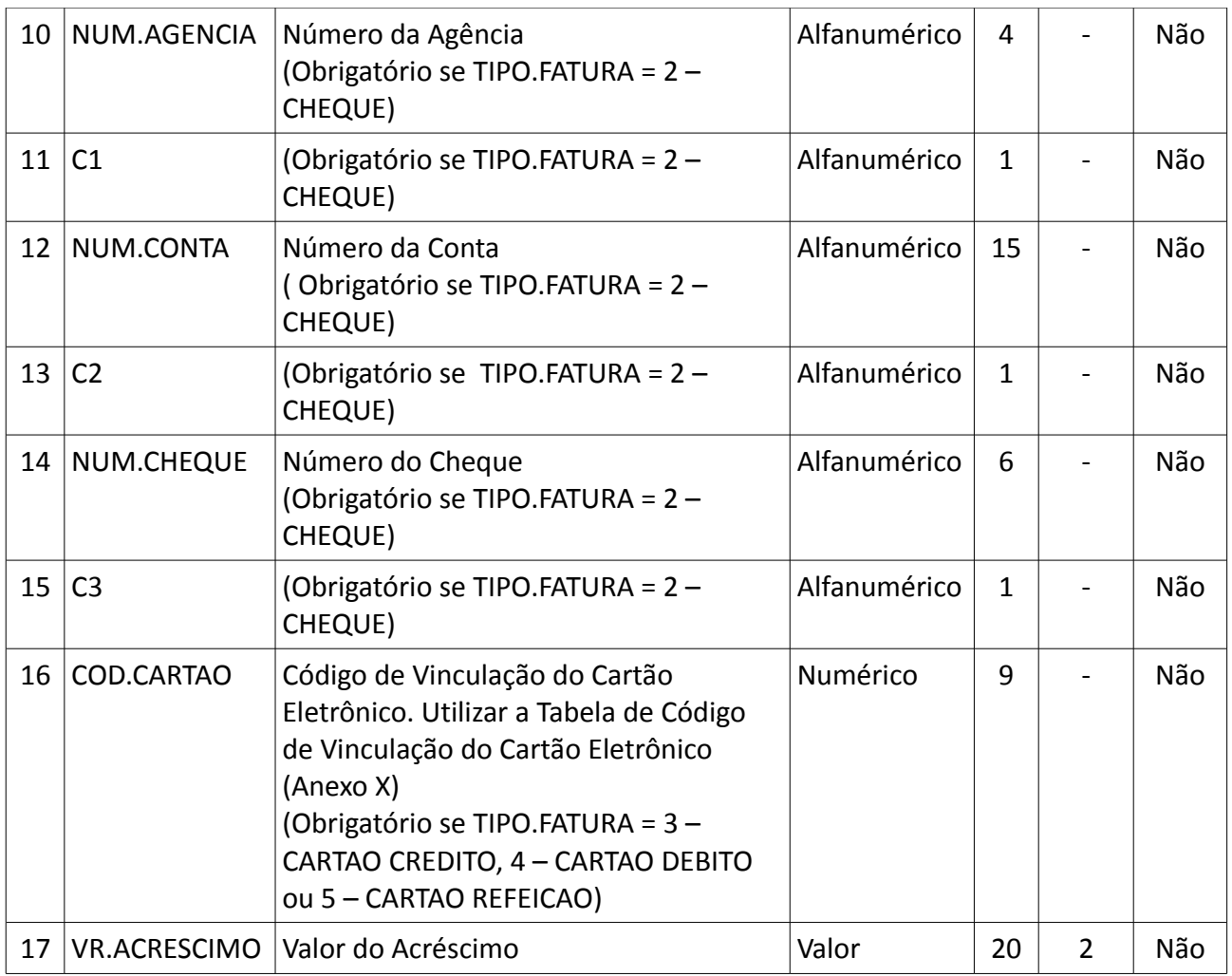

### **REGISTRO P040: TRANSPORTE**

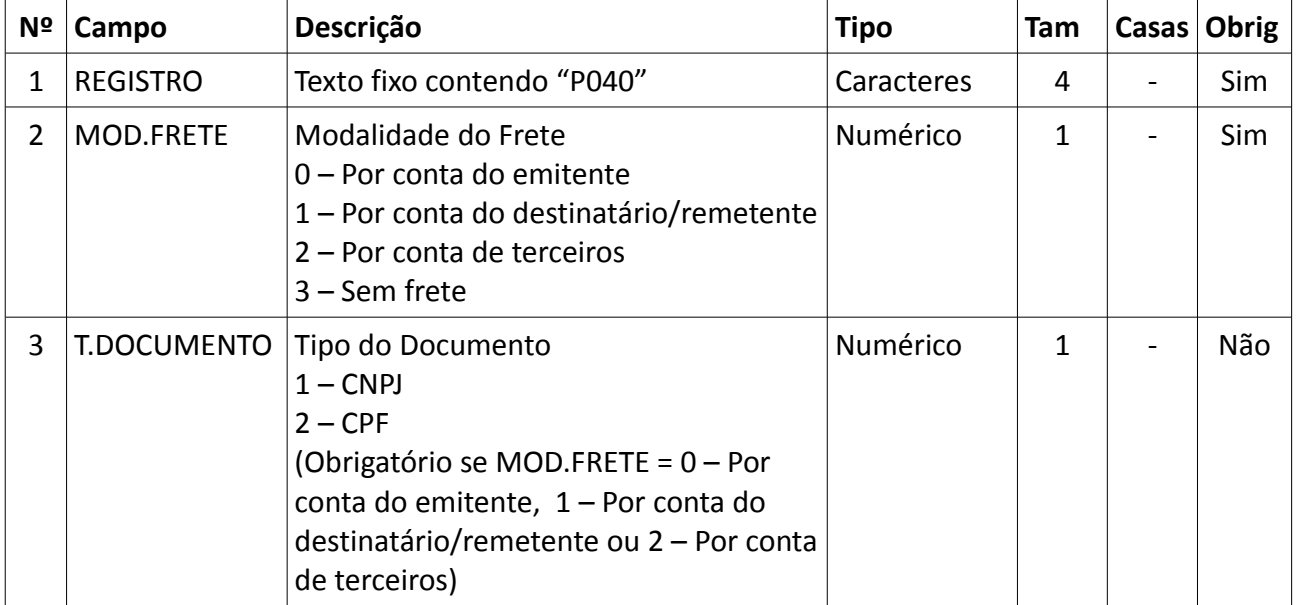

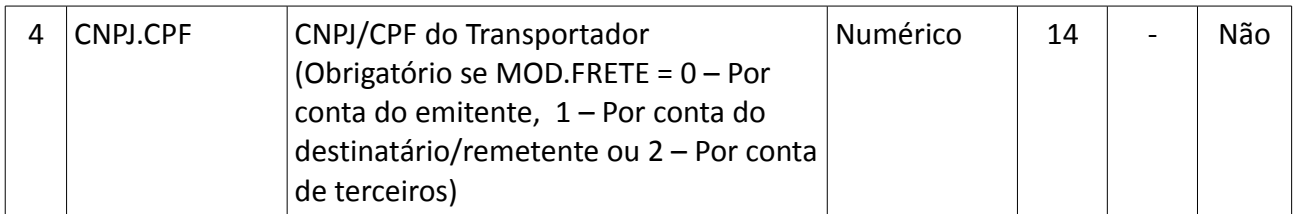

#### **REGISTRO P050: VOLUME**

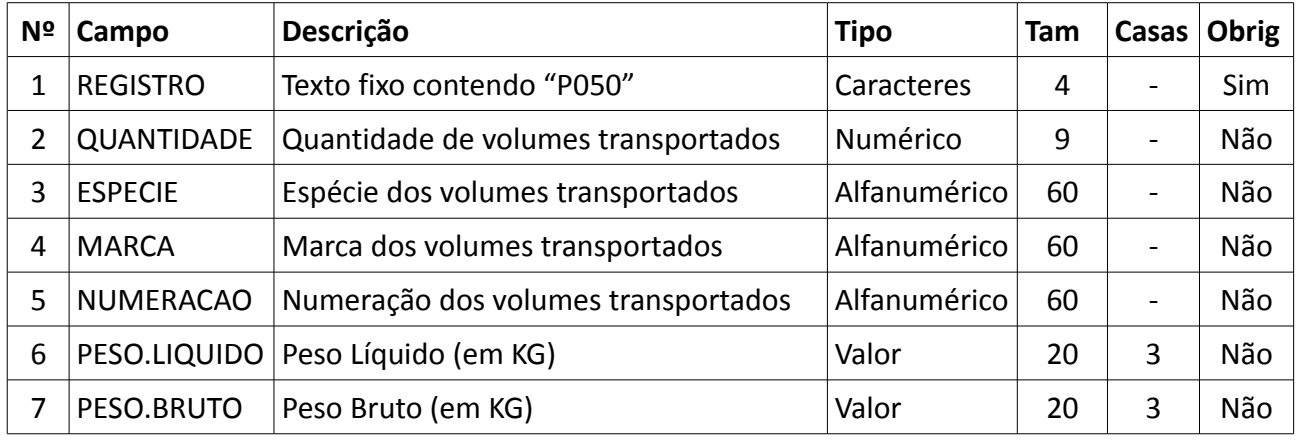

Preenchimento de campos

Para campos alfanuméricos, podem ser usados todos os caracteres da Tabela ASCII, exceto os caracteres "|" (Pipe, código 124 da Tabela ASCII) e os não imprimíveis (caracteres 00 a 31 da Tabela ASCII). Todos os campos alfanuméricos terão tamanho máximo de 255 caracteres, exceto se houver indicação distinta, onde, neste caso, este tamanho distinto prevalecerá. Não poderão ser informados espaços "em branco" no início ou ao final da informação.

Para campos numéricos, podem ser usados algarismos das posições de 48 a 57 da Tabela ASCII. Para campos numéricos nos quais há indicação de casas decimais:

a) deverão ser preenchidos sem os separadores de milhar, sinais ou quaisquer outros caracteres (tais como: "." "-" "%"), devendo a vírgula ser utilizada como separador decimal (vírgula: caractere 44 da Tabela ASCII);

b) não há limite de caracteres para os campos numéricos. O caractere \* (Asterisco) aposto ao lado do tamanho do campo indica que o campo deve ser informado com aquela quantidade exata de caracteres;

c) observar a quantidade máxima de casas decimais que constar no respectivo campo (Ex. para os campos alíquota de ICMS com tamanho máximo de 06 caracteres considerando a vírgula e duas decimais, o valor máximo a ser informado é 999,99);

d) preencher os valores percentuais desprezando-se o símbolo (%), sem nenhuma convenção matemática.

Exemplo (valores monetários, quantidades, percentuais, etc):

 $$1.129.998,99 \rightarrow [1129998,99]$  $1.255,42 \rightarrow |1255,42|$ 

```
234,567 \rightarrow |234,567|10.000 \rightarrow |10000|10.000,00 \rightarrow |10000| ou |10000,00|17,00\% \rightarrow |17,00| ou |17|18,50 % → |18,5| ou |18,50|
30 \rightarrow |30|0,00 \rightarrow |0| ou |0,00|0 \to |0|campo vazio \rightarrow ||
```
e) Caracteres maiúsculos e minúsculos são considerados iguais.

#### **ANEXOS**

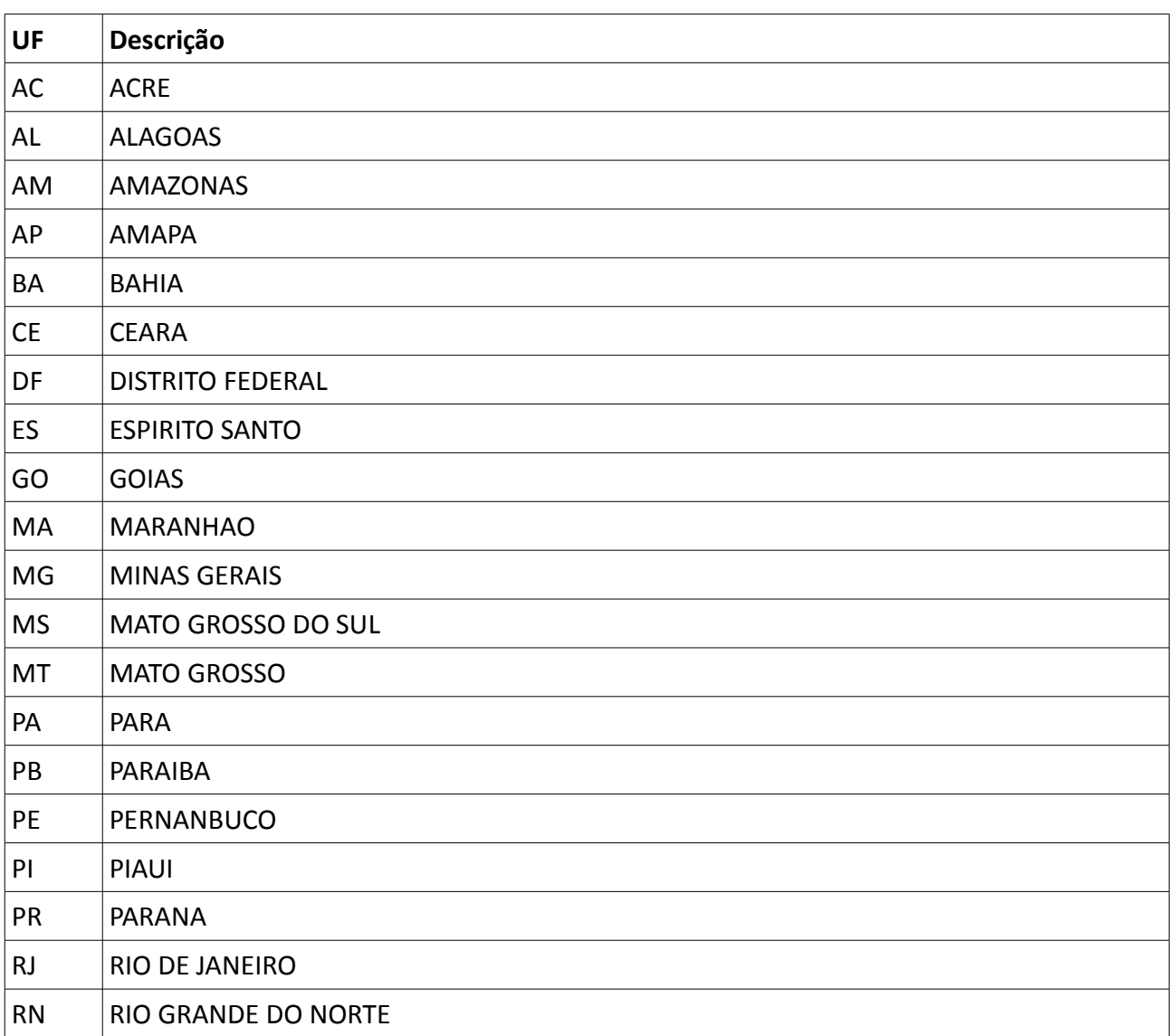

#### **Anexo I – Tabela de Unidade Federal**

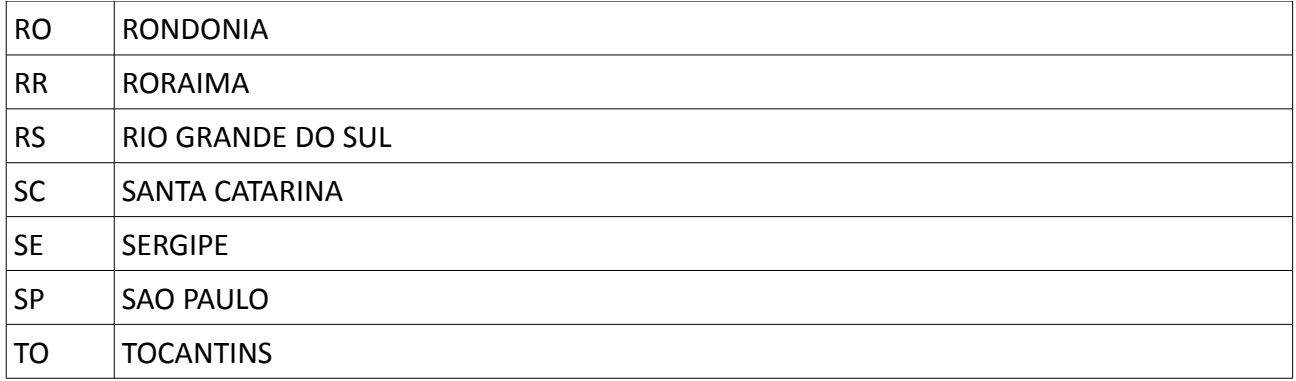

# **Anexo II – Tabela de Código do Tipo de Logradouro**

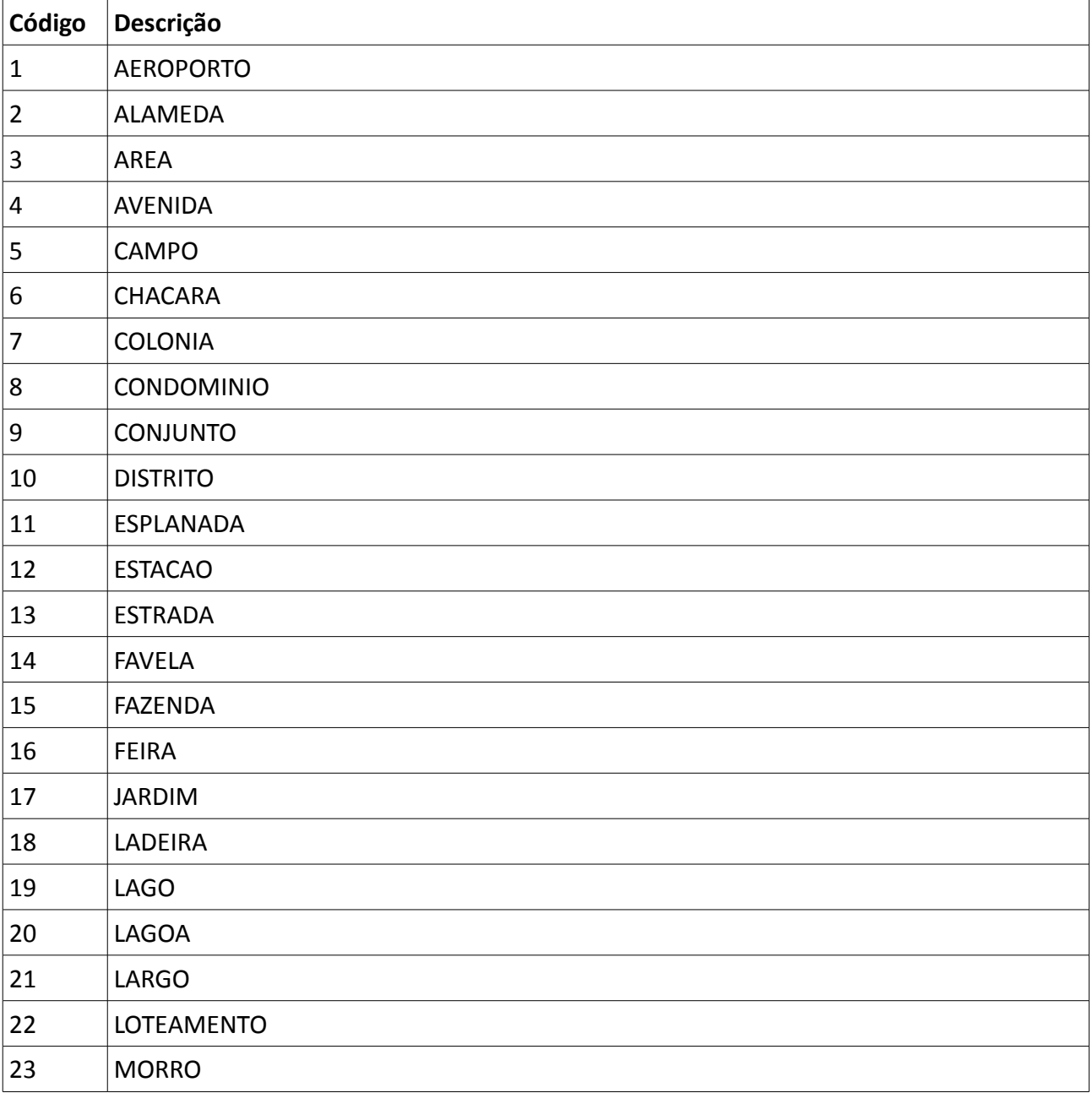

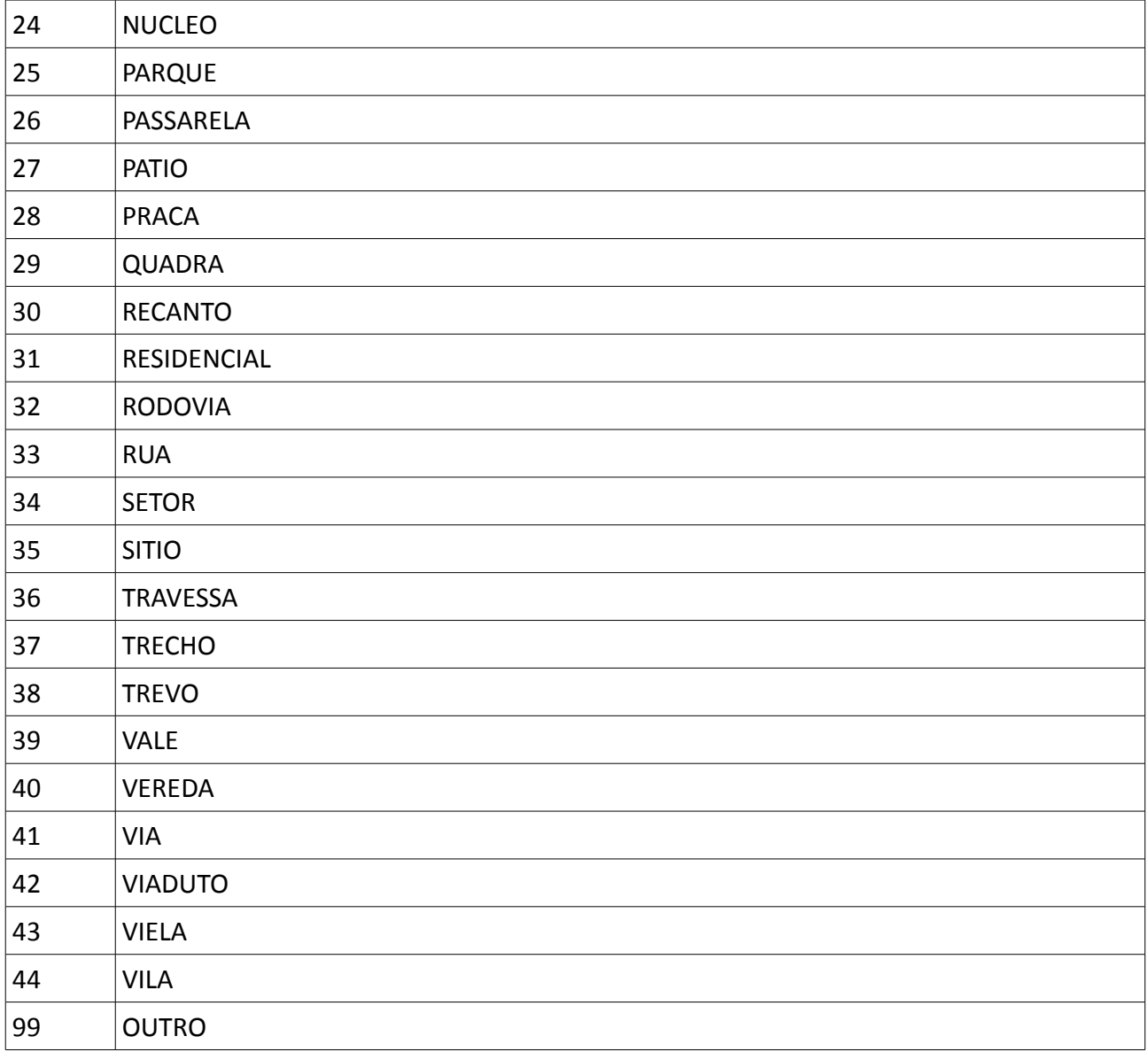

- **Anexo III Tabela de Código de Tributação**
- **Anexo IV Tabela de Unidade de Medida**
- **Anexo V Tabela de Fator de Conversão**
- **Anexo VI Tabela Código do Gênero**
- **Anexo VII Tabela de Código Apuração de Estoque**
- **Anexo VIII Tabela de Código Markup**

### **Anexo IX – Tabela de Código de Bancos**

# **Anexo X – Tabela de Código de Vinculação do Cartão Eletrônico**